# **Enable Task Manager Tool Crack License Key Download**

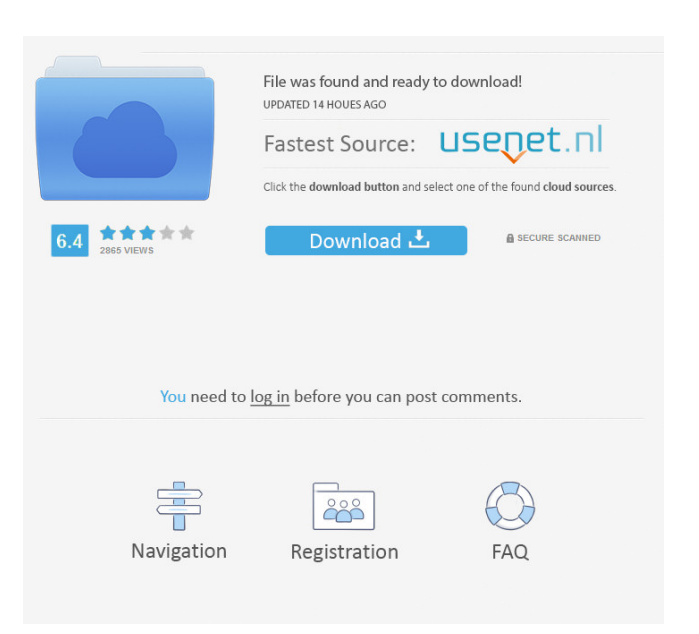

#### **Enable Task Manager Tool With Serial Key (April-2022)**

Tags: Task Manager, Enable, Enable Task Manager, Task Manager Tool, Task Manager, Task Manager Tool, Task Manager Tool, Task Manager Tool, Tool, Tool, Tool, Tool, Tool, Tool Task Manager Disable app is a lightweight utility that works in the background and allows you to easily switch the Task Manager off and on. If the Task Manager is disabled for any reason, users usually have to reboot their computer in order to enable the functionality of the system again. Task Manager Disable app can be used to enable and disable the task manager without rebooting the system. The application is free to use and does not contain any ads or other malicious components. The installation process is very simple and can be done in just a few steps. Task Manager Disable App Features: \* Launch the app and enable the Task Manager as the user likes. \* When the Task Manager is enabled, you can see all of the running tasks on the screen. \* When the Task Manager is disabled, you won't be able to see any running processes. \* If the Task Manager is disabled by the network administrator or the user, you won't be able to use the system any more. If this happens to you, you'll have to reboot the PC in order to be able to use the Task Manager again. \* Keep the Task Manager enabled all the time so that you can have the system perform the actions you want it to perform at all times. \* Control the Task Manager settings from any place. \* Change the Task Manager settings as the user likes. \* Set the Task Manager on or off for each user. \* Disable the Task Manager by entering in the username and the password. \* Disable the Task Manager from any application. Task Manager Fix 3 is a powerful application that lets you quickly and easily access and manage the Task Manager window. This program is the ultimate solution for those who want to easily view the list of processes running on the system, and switch the Task Manager window on or off at any time. Task Manager Fix 3 can be used in order to enable or disable the Task Manager window as the user likes. If the Task Manager is disabled for any reason, users usually have to reboot their computer in order to be able to use the functionality of the system again. Task Manager Fix 3 can be used in order to be able to use the task manager window without rebooting

## **Enable Task Manager Tool Serial Key**

Access Task Manager Tool for Windows XP/7/8/Vista and many other versions. If you are searching for a reliable way to view and control the performance of your computer, the task manager may be your best bet. It lets you monitor all the applications and processes running on your PC, and allows you to end them, terminate their memory, and control the startup programs. The tool also contains a detailed history of all the previous executions of the programs. Most of the tools that are listed as alternatives to the task manager are designed to perform this function in much more efficient and effective ways. However, if your task manager is locked, it may not be possible for you to use them. Therefore, you may need a powerful tool that will help you get a full control over your system. This is a User Friendly System Monitor tool that helps you manage and configure the functions of your computer and allows you to protect it from harm. KeyActivity collects information from your computer and displays it in a user-friendly interface. With the help of KeyActivity, you can start the computer, lock the screen, control how the computer boots up, configure the desktop and so much more. KeyActivity is much more than a standard system monitor. It is a security system with smart and innovative technologies that protects your computer. By using the system monitor, you can see all the programs and files that are being used at the moment, they are called resources. Methane and Methanol is a computer app that shows all the data about how your pc is running. For example, in the background, it shows the temperature, fan speed, memory usage and other things that you can get from the Task Manager. Methane and Methanol can show all the running processes in your computer. It has a dynamic interface that can show various kinds of data. The interface allows you to change the language and display units. It shows you the process, name, total CPU usage, file size and other information. It also allows you to click the process name to stop, kill or pause it. You can also sort the processes by name, size, CPU time or priority. It has an automatic updating feature and can show you all the data in a web page. You can get it from a task manager is designed to help you manage the tasks in your system more effectively. You can find the system processes which are eating up a lot of your system resources. 81e310abbf

#### **Enable Task Manager Tool Crack+ With Keygen**

> WinTask Manager is a simple and easy-to-use window management tool which helps you to have all of your application windows on top of your desktop. Description: > Process Explorer enables you to gain control over the processes that are running on your computer. The tool is lightweight, runs quietly and lets you control the permissions on each process. Description: > Process Hacker is a FREE easy to use process hacker. The software starts as a Windows application but is designed to run with Windows NT/2000/XP/2003/Vista. Description: > This is a free utility to view the process names that currently are running on your Windows PC. Description: > Process Hacker is a freeware process monitoring tool. It runs on Windows Vista and Windows 2000/XP and gives you a visual representation of your system. Description: > Code Buster is an application that can make your coding skills pop to the next level! Code Buster simplifies the process of how to resolve coding errors by pointing out the errors that are being made. Description: > Code Buster is an application that can make your coding skills pop to the next level! Code Buster simplifies the process of how to resolve coding errors by pointing out the errors that are being made. Description: > The Mydoom Worm Detected Monitor is a simple application that helps you to monitor and manage your computer for malware and viruses. Description: > The Mydoom Worm Detected Monitor is a simple application that helps you to monitor and manage your computer for malware and viruses. Description: > Anti-Exploit Scanner is a simple application that checks your computer for known exploits, and offers you the ability to block the exploits from being installed on your computer. Description: > Anti-Exploit Scanner is a simple application that checks your computer for known exploits, and offers you the ability to block the exploits from being installed on your computer. Description: > WinSWS is an utility for analyzing current memory usage on your computer. The software allows you to view the software utilization of your computer, as well as easily customize your computer's usage settings. Description: > WinSWS is an utility for analyzing current memory usage on your computer. The software allows you to view the software utilization of your computer, as well as easily customize your computer's usage settings.

# **What's New In Enable Task Manager Tool?**

After installation and opening the application, you need to select the default Task Manager window. After the installation, the default window will be the Task Manager window on Windows 8, Windows 7, or Windows Vista. You can also check the options in the options window. However, if you'd like to make changes or customize the tool, you can click the 'C' button, and then you can make changes in the settings window. Please note that, depending on your operating system, this tool may not be able to be fully enabled. You may want to contact your administrator for assistance. Options: Please visit the option window in order to make changes in the program: 1. Display the default window: This option will determine whether the task manager will be displayed by default. 2. Show only the tasks in the System Processes tab: This option will allow you to view only the tasks in the System Processes tab. 3. Show only the processes in the System Processes tab: This option will allow you to view only the processes in the System Processes tab. 4. Display only the processes in the System Processes tab: This option will allow you to view only the processes in the System Processes tab. 5. Display the Applications tab: This option will allow you to view only the processes related to applications. 6. Display only the processes in the System Processes tab: This option will allow you to view only the processes in the System Processes tab. 7. Display only the processes related to applications: This option will allow you to view only the processes related to applications. 8. Show only the processes in the System Processes tab: This option will allow you to view only the processes in the System Processes tab. 9. Show the processes in the System Processes tab and the processes related to applications: This option will allow you to view the processes in the System Processes tab, and also display the processes related to applications. 10. Show the processes in the System Processes tab: This option will allow you to view the processes in the System Processes tab. 11. Show the processes related to applications: This option will allow you to view the processes related to applications. 12. Show all processes: This option will allow you to view all the processes. 13. Show only the processes in the System Processes tab: This option will allow you to view only the processes in the System Processes tab. 14. Show the processes related to applications: This option will allow you to view the processes related to applications. 15. Show only

the processes in the System Processes tab: This option will allow you to view only the processes in the System Processes tab. 16. Show the processes related to applications: This option will allow you to view the

## **System Requirements:**

The game should run smoothly on Windows 7 and above, with a recommended Windows 8 minimum. The game is not supported on Windows 8. The game is available for both PC and Mac. The game is meant to be played from start to finish. Windows: Playable on Windows 8 and Windows 7, with some minor issues with certain extensions in certain programs (such as Firefox). Mac: The game should run smoothly on OSX 10.6 and later. Extra Requirements (Viewable in Windows or Mac OS only

<https://ameppa.org/wp-content/uploads/2022/06/josearde.pdf> [https://secureservercdn.net/45.40.148.234/33o.6f8.myftpupload.com/wp](https://secureservercdn.net/45.40.148.234/33o.6f8.myftpupload.com/wp-content/uploads/2022/06/marezolt.pdf?time=1654488338)[content/uploads/2022/06/marezolt.pdf?time=1654488338](https://secureservercdn.net/45.40.148.234/33o.6f8.myftpupload.com/wp-content/uploads/2022/06/marezolt.pdf?time=1654488338) <https://mokumbootcamp.nl/wp-content/uploads/2022/06/vygidal.pdf> <https://mercadobiklas.com/wp-content/uploads/2022/06/TweakPNG.pdf> <https://www.wooldridgeboats.com/wp-content/uploads/2022/06/cinepin.pdf> <https://zindgilife.xyz/wp-content/uploads/2022/06/endrtaim.pdf> [https://datingmarriagehub.com/wp-content/uploads/2022/06/ACSEE\\_Professional.pdf](https://datingmarriagehub.com/wp-content/uploads/2022/06/ACSEE_Professional.pdf) [https://manglarbymoms.co/wp-content/uploads/2022/06/MC\\_Musiceditor.pdf](https://manglarbymoms.co/wp-content/uploads/2022/06/MC_Musiceditor.pdf) [http://www.enriquetabara.com/wp](http://www.enriquetabara.com/wp-content/uploads/2022/06/Instagram_Video_Downloader.pdf)[content/uploads/2022/06/Instagram\\_Video\\_Downloader.pdf](http://www.enriquetabara.com/wp-content/uploads/2022/06/Instagram_Video_Downloader.pdf) <http://fencingincentives.com/wp-content/uploads/2022/06/Scarlet.pdf>